- 1. Отсканируйте QR-код.
- 2. Нажмите кнопку "Смотреть!"
- 3. Разрешите браузеру использовать камеру.
- 4. Наведите камеру телефона на картинку напечатанную на ограждении ели. (только три стороны адаптированы под анимацию)

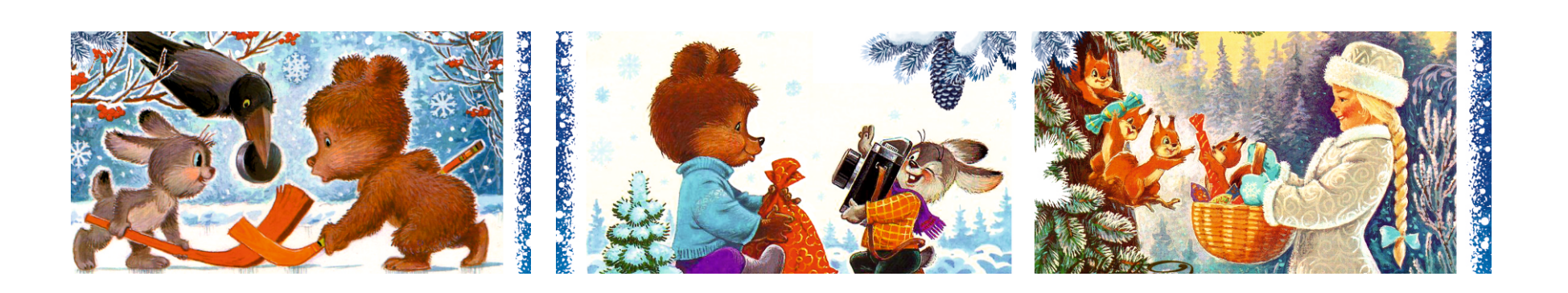

5. Отойдите от ограждения на 2-3м. 6. Если захотите сделать фото нажмите на кружок внизу экрана.

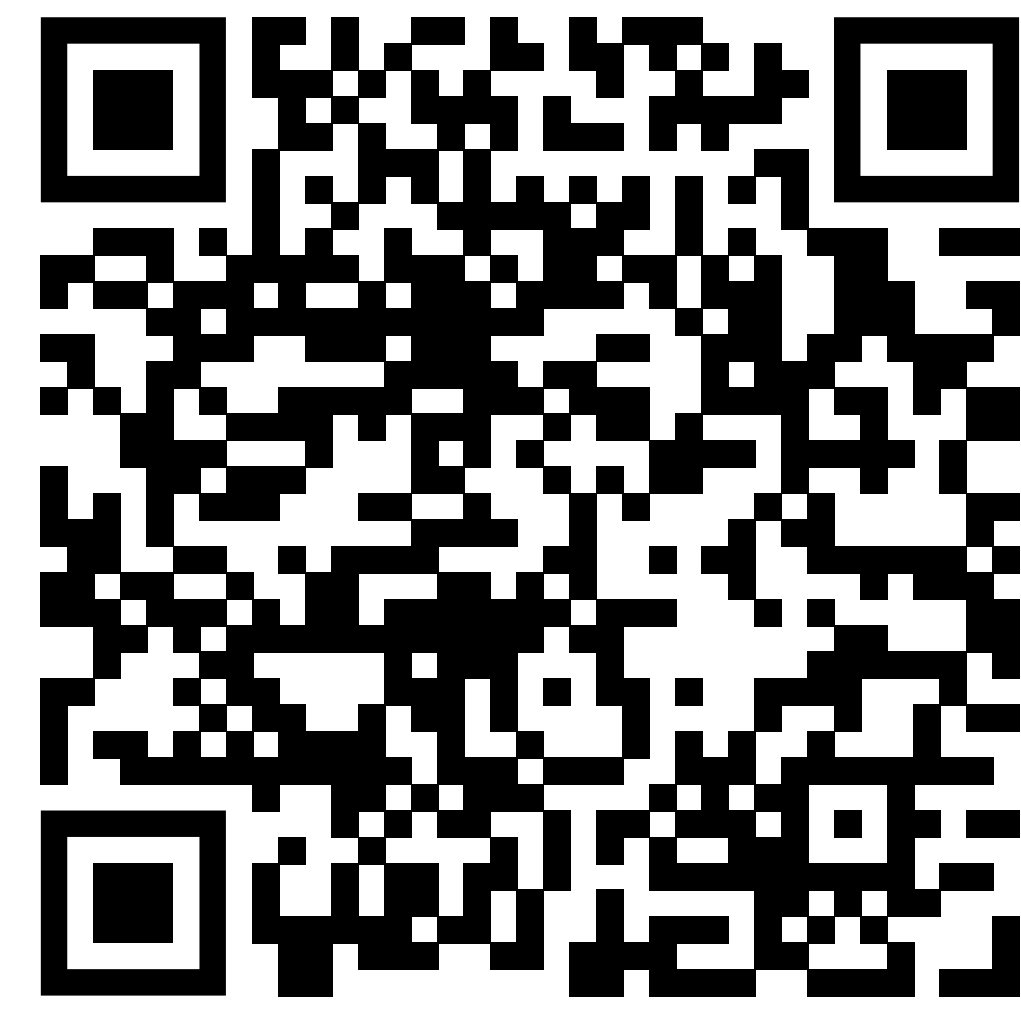

## Инструкция